## **КАК ПРАВИЛЬНО PA3TOBAPHBATb C PEBEHKOM**

## **MENPABHALMO**

**ПРАВИЛЬНО** 

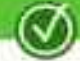

Не бегай по лужам! **Не ори!** Не ешь быстро! Опять беспорядок! Сколько тебя ждать?! Куда полез?! Упадешь! Будешь плакать! Поскользнешься! Промокнешь! He beru! Не спеши! Хватит уже! Ты что, глухой? Ты что, слепой? Тебе не стыдно? Кто тебе разрешил так говорить? Я же говорила!

> Ничего у тебя не получится!

Обойди лужу. Говори тише, пожалуйста. Хорошенько прожуй еду. Убери, пожалуйста. Нам пора идти, попрощайся. Отойди / спустись, пожалуйста. Будь осторожен. Подумай о последствиях. Внимательно смотри под ноги. Возьми зонтик, обуй сапоги. Иди спокойным шагом. Ты успеешь. Поразаканчивать, время вышло. Услышь меня, пожалуйста. Обрати на это внимание. Меня очень огорчил твой поступок. В нашей семье так не разговаривают. **RPOCTO!** Сделай выводы и не повторяй этих ошибок. Попробуй. Не попробуешь -

не узнаешь.

Я сказала — HET! - Я высказала свое мнение на этот счет, оно не изменится. Потому что я так сказал! - Nomomy что это решение приняли родители. Как мне это надоело! - Я не настроена это обсуждать сейчас, давай поговорим об этом после ужина.

Не бегай по лужам. - Обойди лужу. Не кричи. - Говори тише. He emb bbicmpo. - Прожевывай еду хорошенько. Снова беспорядок. - Уберись, пожалуйста. Сколько тебя еще ждать. - Нам пора уходить, попрощайся. Да кто с тобой будет дружить? - С кем ты хотел бы подружиться? Неужели так сложно понять? - Что именно тебе не понятно в этом вопросе? Придем домой, ты у меня узнаешь... - Сегодня мне придется лишить тебя ... из-за твоего поведения. В моем детстве этого не было! - Я был бы рад иметь в детстве такую игрушку!

**Tebe не стыдно?** - Твой поступок очень огорчил нас/Подумай о своем поступке. Кто тебе разрешил так разговаривать? - В нашей семье так не разговаривают. У тебя не получится! - Попробуй, не попробуешь — не узнаешь.

Ты разве не знаешь, сколько уже времени? - Уже поздно, пора спать. Ая не устала? - Я понимаю тебя, мы все устали. Закрой рот! - Я не смогу тебе помочь, потому что просто не слышу. На кого ты только похож! - Я тебя не узнаю сегодня.

He beru. - Иди спокойным шагом. He moponucb. - Tы успеешь. Я тебе русским языком говорю! - Услышь меня, пожалуйста. Закругляйся. - Пора заканчивать, время вышло. Ты что, слепой? - Обрати внимание на это, пожалуйста.

## Я не знаю.

- Давай попробуем найти ответ на этот вопрос вместе.
- Я тебя не понимаю.
- Уточни еще раз, что ты имеешь
- **B Bugy.**
- Ты не прав!
- Это твое мнение.
- **Никаких конфет!**
- Сладкое на десерт.

Сколько можно говорить? - Мне пришлось повторить несколько раз, выполни мою просьбу, пожалуйста. Я уже не знаю, как с тобой разговаривать! - Давай найдем решение, которое ycmpoum нас обоих. Ты что, глухой? - Услышь меня, пожалуйста.

Ты что, с ума сошел? - Я неприятно удивлен твоим поступком. **3mo goporo!** - Сегодня у нас запланированы другие покупки. Выключи телевизор! - Телевизор перегрелся, ему нужен omgblx. Cmompu куда идешь! - Внимательно смотри перед собой